#### Building Cubes and Analyzing Data using Oracle OLAP 11g

#### Collaborate '08Session 219

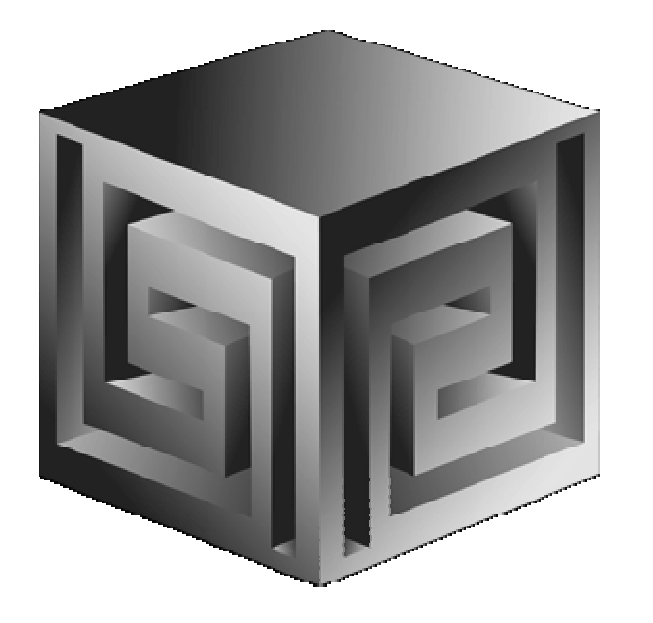

**Chris Claterbosclaterbos@vlamis.com Vlamis Software Solutions, Inc.816-729-1034http://www.vlamis.com**

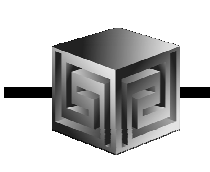

# Vlamis Software Solutions, Inc.

- •**Founded in 1992 in Kansas City, Missouri**
- •**Oracle Partner and reseller since 1995**
- • **Specializes in ORACLE-based:**
	- **Data Warehousing**
	- $\Box$ **Business Intelligence**
	- **Data Transformation (ETL)**
	- **Web development and portals**
	- **Express-based applications**
- • **Delivers**
	- $\Box$ **Design and integrate BI and DW solutions**
	- **Training and mentoring**
- •**Expert presenter at major Oracle conferences**

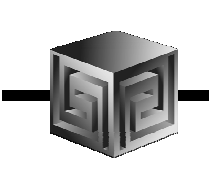

#### Who I Am

- • **Chris Claterbos, Development Manager**
	- **DBA and applications developer for Oracle products, since 1981.**
	- **Beta tester and early adopter of - including Oracle 8i, 9i and 10g, JDeveloper and BIBeans, Oracle AS, Portal (formerly WebDB), and Reports.**
	- **Speaker and author.**
	- **Previous IOUG Focus Area Manager for Data Warehousing and BI**
	- **Consulting and Development Manager for Vlamis Software Solutions, Inc.**

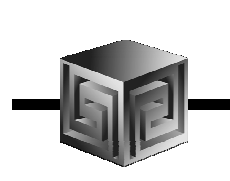

### Agenda

- •**Brief background of BI EE and Oracle OLAP**
- •**Demonstration of BI EE on Oracle OLAP**
- •**Why Oracle OLAP?**
- $\bullet$ **What is Oracle OLAP?**
- •**Oracle OLAP storage options**
- $\bullet$ **Structure of Analytic Workspace**
- •**Building OLAP Cubes**
- $\bullet$ **11g OLAP Preview – what changes?**
- $\bullet$ **Hands-on with Oracle OLAP and BI EE**

# Business Intelligence MarketMulti-Vendor, Un-integrated

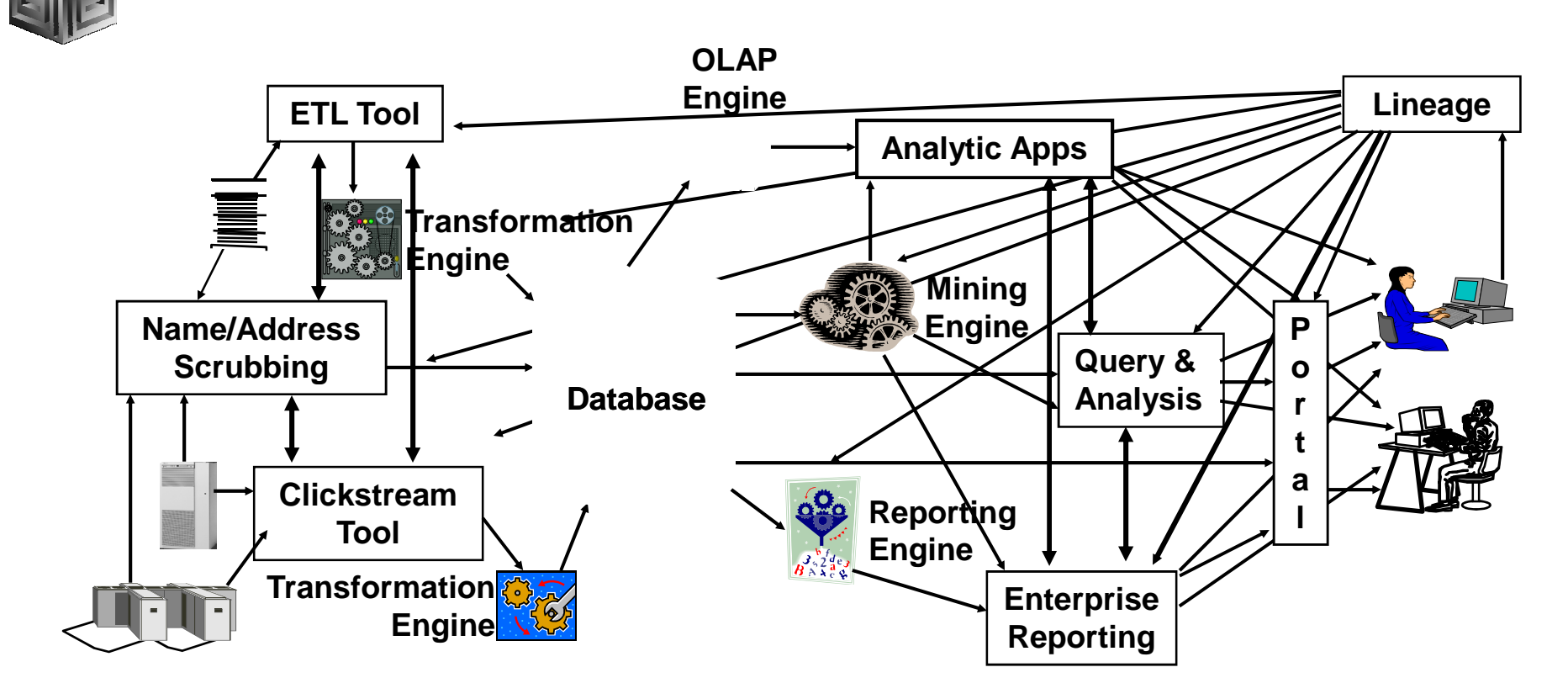

- Protracted and complex implementation
- Escalating maintenance costs
- Software **and Metadata Integration is key!**

#### Oracle BI Suite Enterprise EditionUnified Business Intelligence Infrastructure

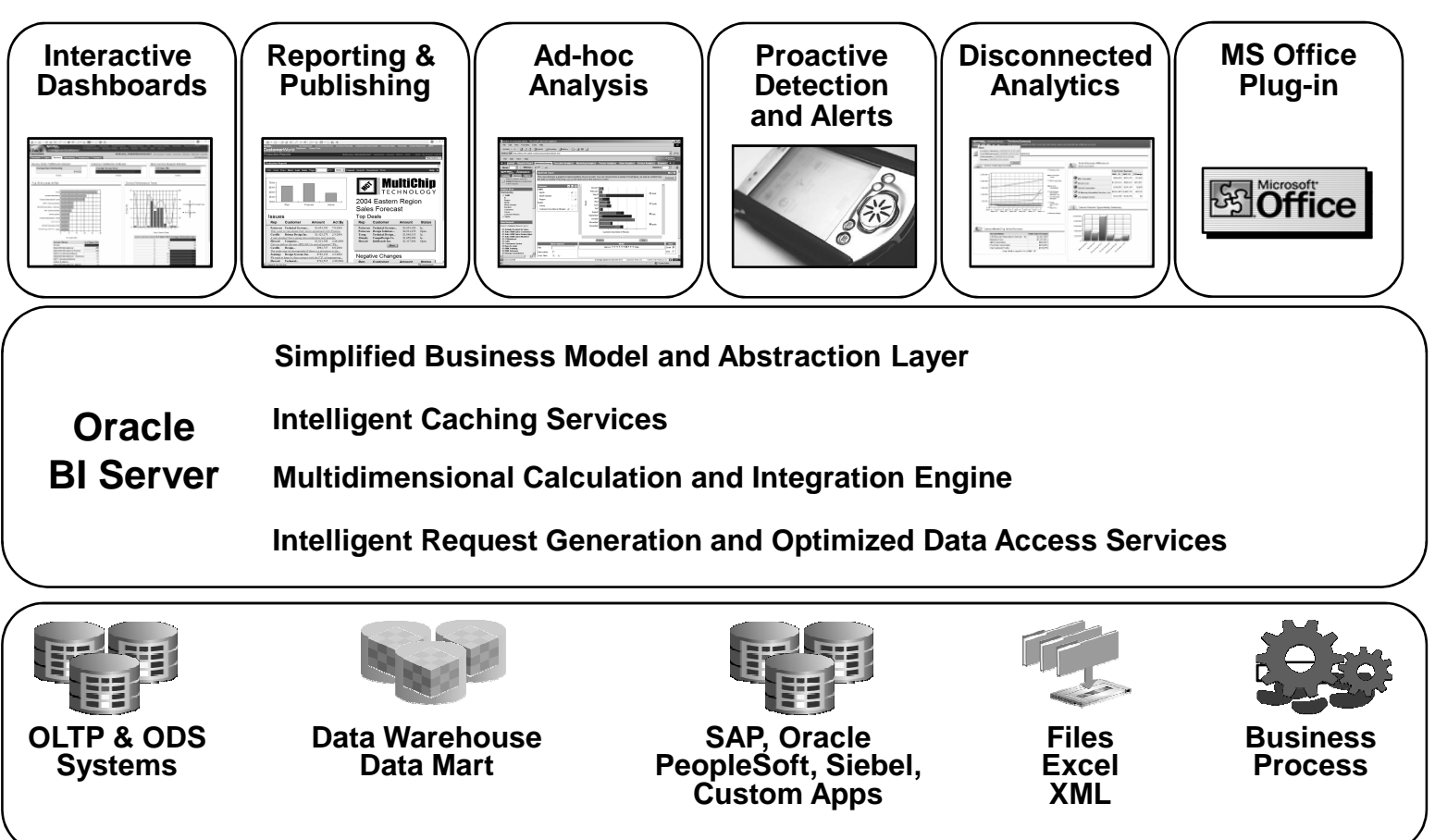

### Demo of BI EE on Oracle OLAP

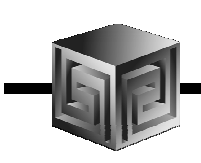

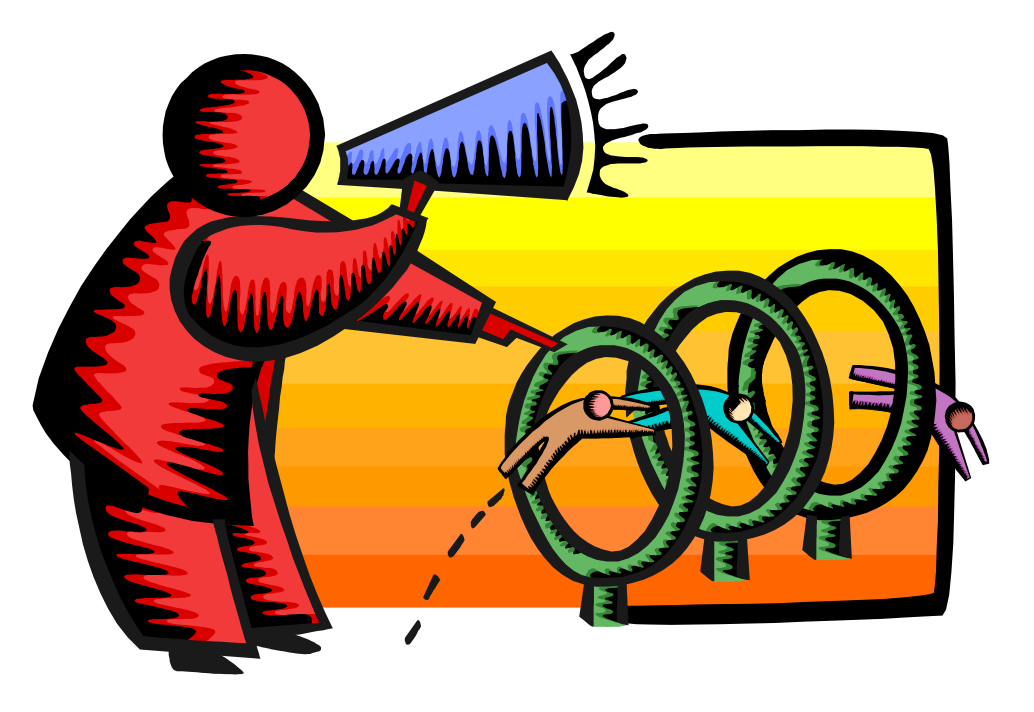

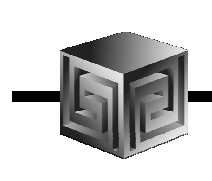

# Definition of OLAP

**OLAP stands for** On Line Analytical Processing**. That has two immediate consequences: the on line part requires the answers of queries to be fast, the analytical part is a hint that the queries itself are complex.** 

i.e. Complex Questions with FAST ANSWERS!

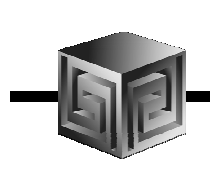

### Why use OLAP?

- •**Empowers end-users to do own analysis**
- $\bullet$ **Frees up IS backlog of report requests**
- $\bullet$ **Ease of use**
- $\bullet$ **Drill-down**
- •**No knowledge of SQL or tables required**
- $\bullet$ **Exception Analysis**
- •**Variance Analysis**
- $\bullet$ **EASY to IMPLEMENT and SUPPORT!**

#### What Does Oracle OLAP Add to a DW?

- $\bullet$ **Multidimensional user view of data**
- •**Users create own reports**
- $\bullet$ **Users create own measures**
- $\bullet$  $\bullet$  Easy drill-down, rotate
- •**Iterative discovery process (not just reports)**
- $\bullet$ **Ad-hoc analysis**
- •**Easy selection of data with business terms**
- $\bullet$ **OLAP DML with what-if, forecasting**
- $\bullet$ **Platform for extensions**

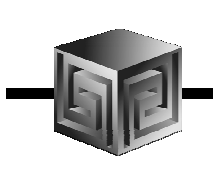

# OLAP Option – High-level View<br>|

- $\bullet$ **Advanced analytics**
- •**Integrated in RDBMS**
- $\bullet$ **Easy to develop**
- $\bullet$ **Easy to use**
- •**Facilitate collaboration**
- $\bullet$ **Flexible deployment**
- •**Scaleable and performant**
- $\bullet$ **True Relational – Multidimensional database**

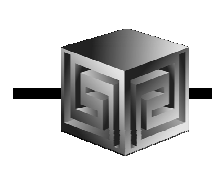

### ROLAP vs. MOLAP

- $\bullet$ **What is ROLAP? (Relational)**
- $\bullet$ **What is MOLAP? (Multidimensional)**
- $\bullet$ **It's all in how the data is stored**

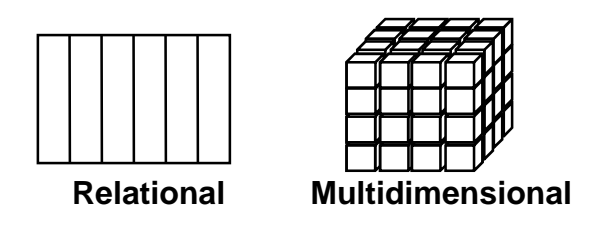

#### Analytic Workspaces Are Stored in Tablespaces in OLAP

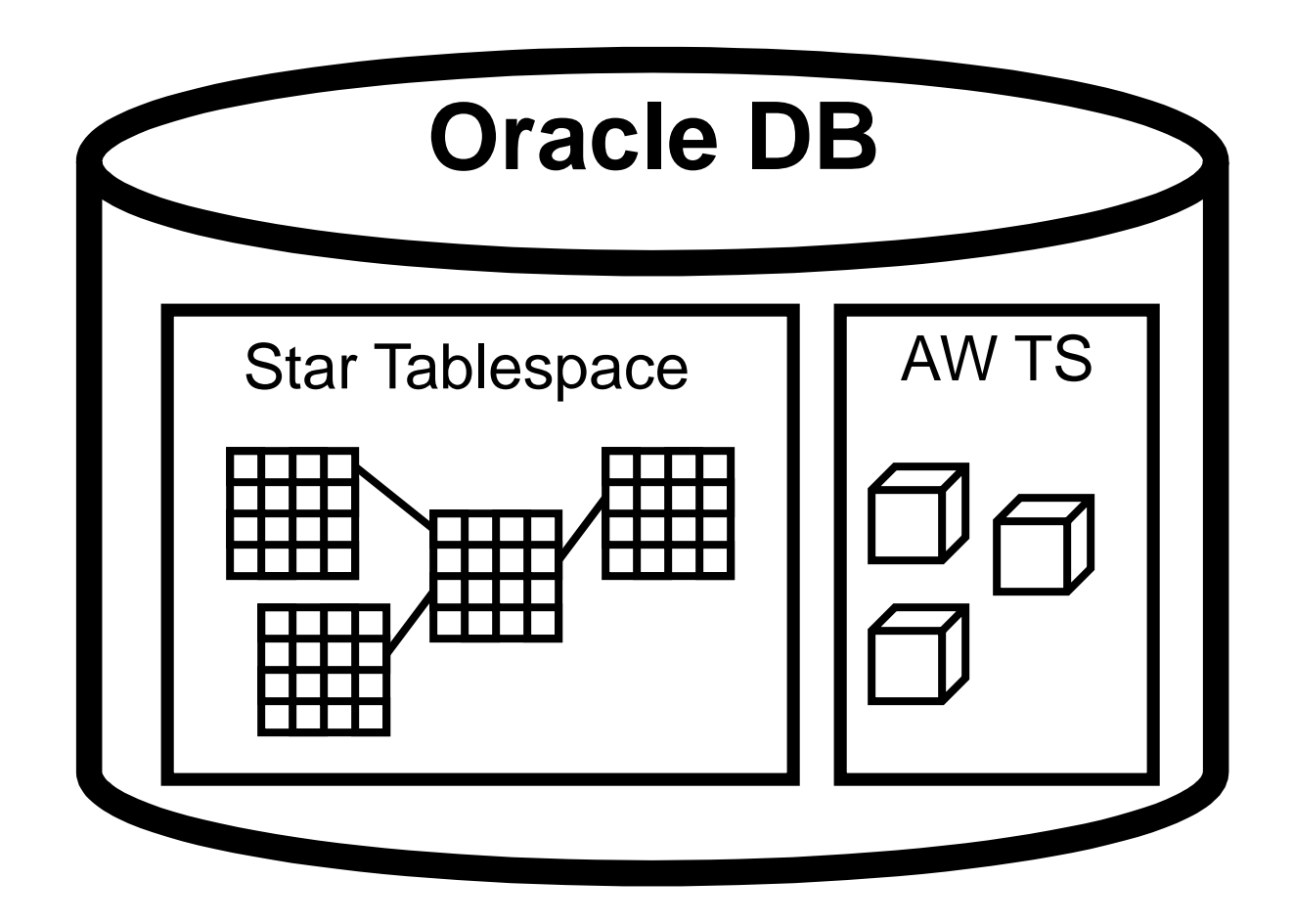

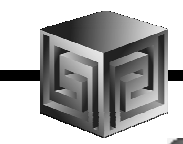

# What is an Analytic Workspace?

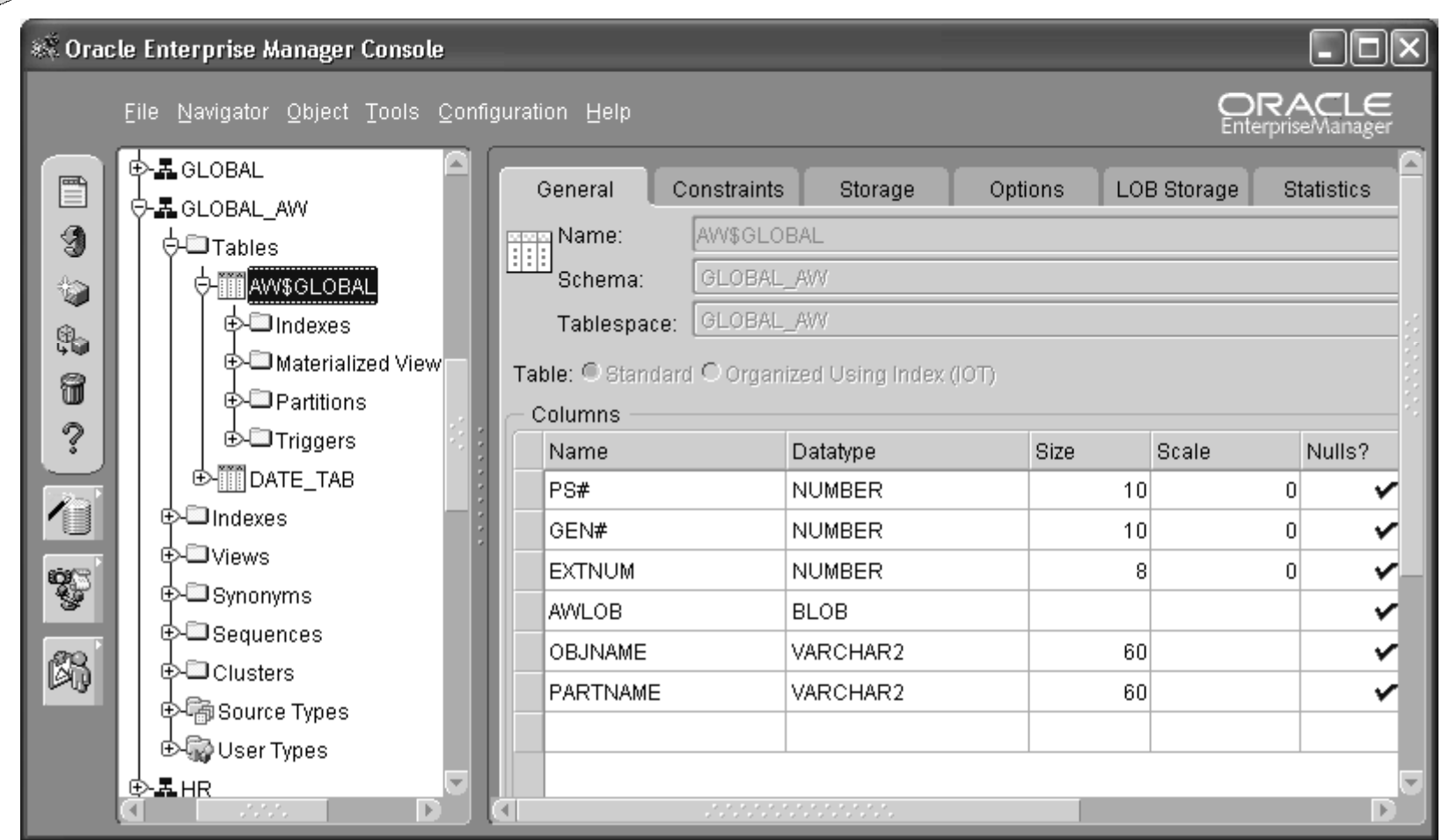

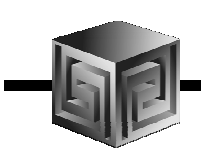

### Managing Analytic Workspaces

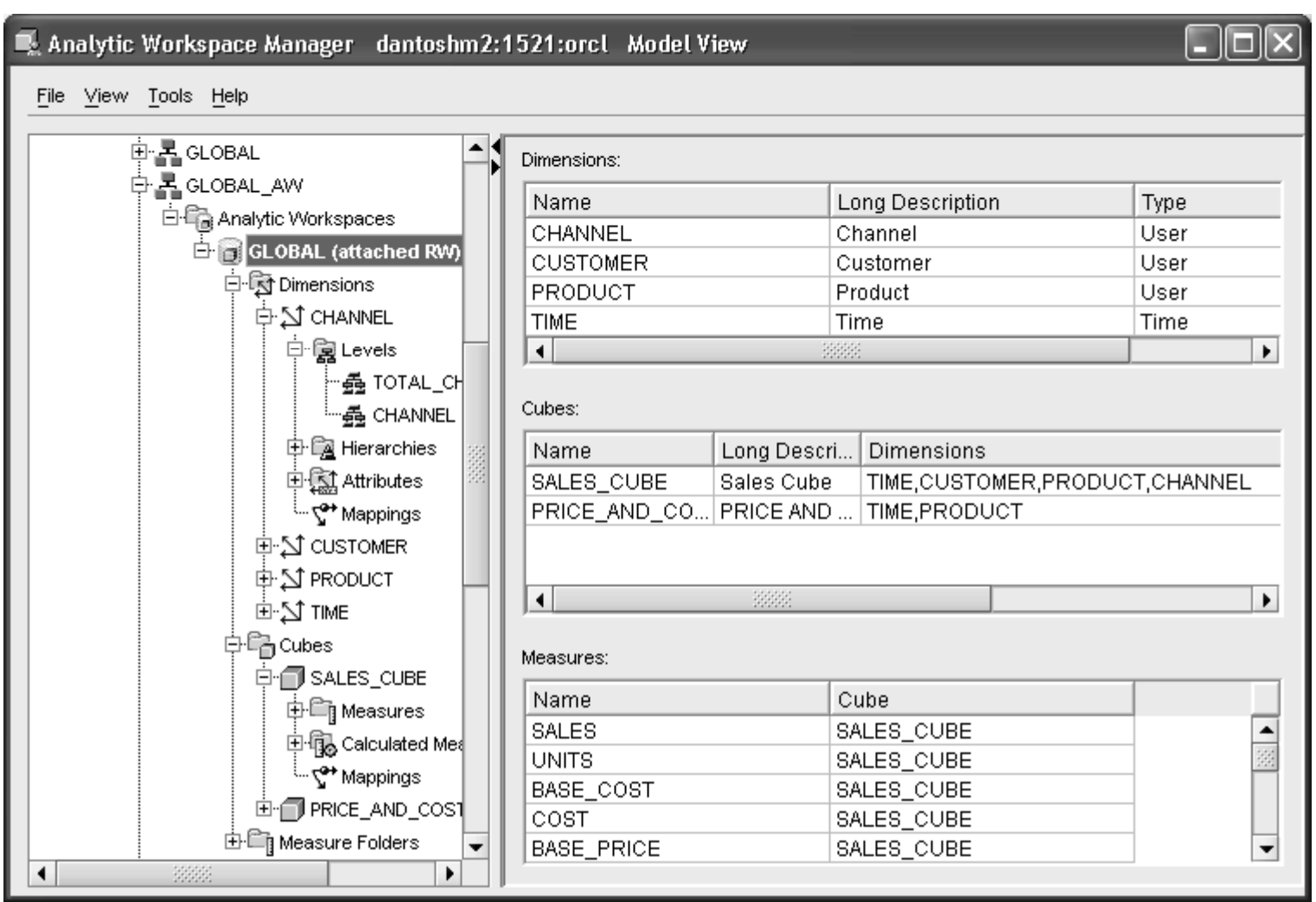

#### OLAP AW Stores Data in Cubes

#### **Fast Flexible Access to Summarized Data**

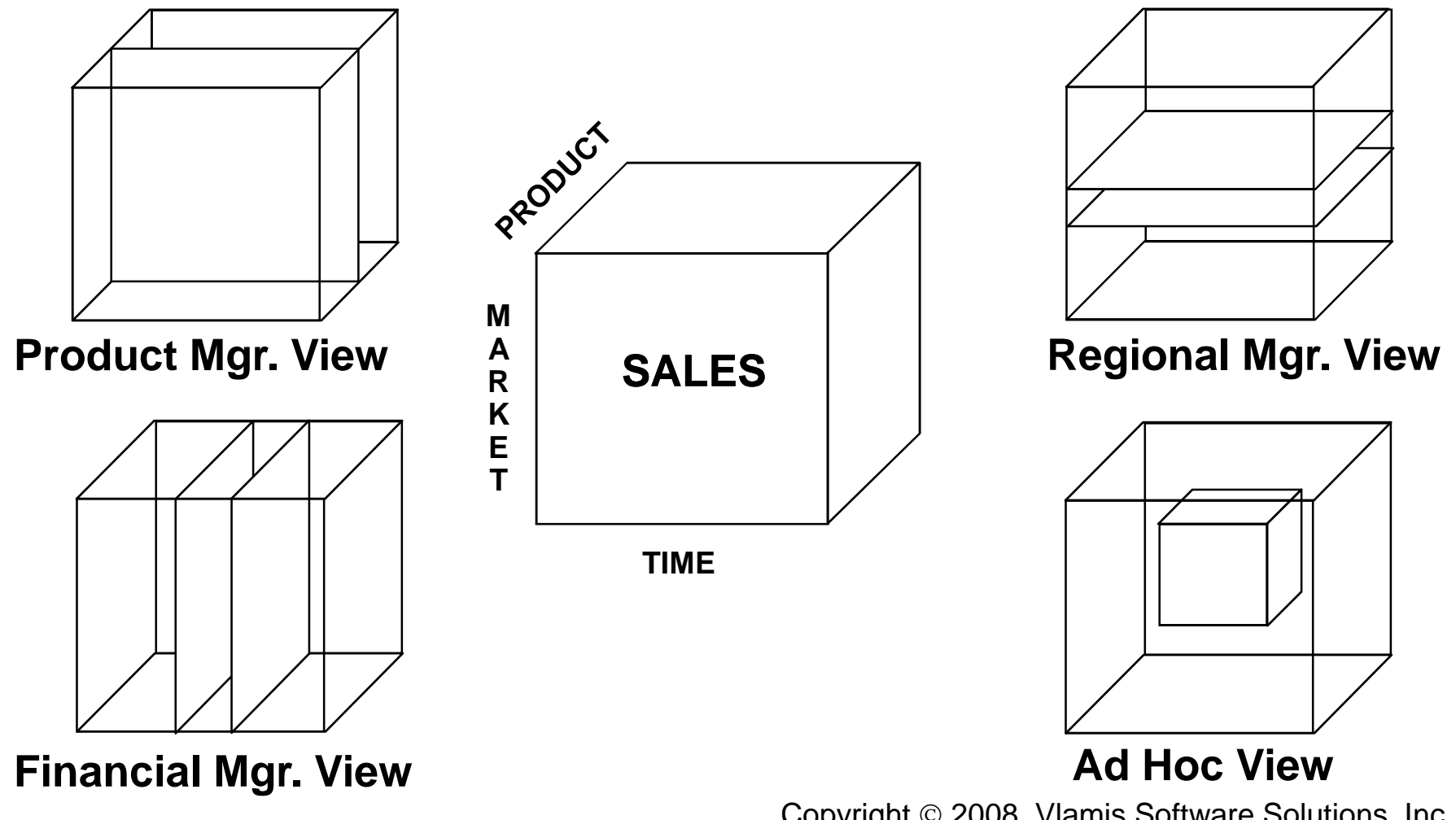

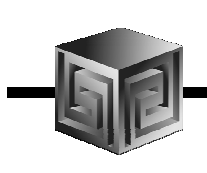

### What Are AW Cubes?

- •**Data stored as arrays**
- •**Dimension values are internally integers**
- •**Offset calculated using simple multiplication**
- $\bullet$ **Offset tells exactly where to look for data**
- •**Pages and segmentation complicate design**
- •**Conjoints and composites handle sparsity**

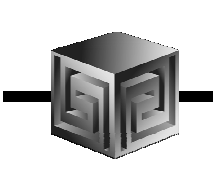

#### Dimensions

**Definition:**

- • **Dimensions are collections of keys or lookup values that allow for querying and subsettng data.**
- • **Dimensions can be flat, parent-child or hierarchical in nature**
- • **Examples:**
	- **Time (year,quarter, month, day)**
	- **Geograpy (continent,region,country,state)**
	- $\Box$ **Product(all products, division, group, class, item)**

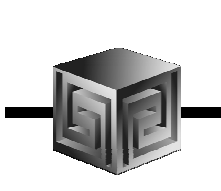

#### Cubes Defined

#### **Definition:**

- • **Cubes are collections of measures. They are a logical way to organize data. All measures in a cube share the same dimensionality**
- **Examples:**
	- **Sales\_Cube (with Units, Dollars, Profit)**
	- **Finance\_Cube (with Actual, Budget, Variance)**

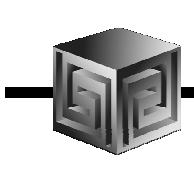

#### Cubes in AWM

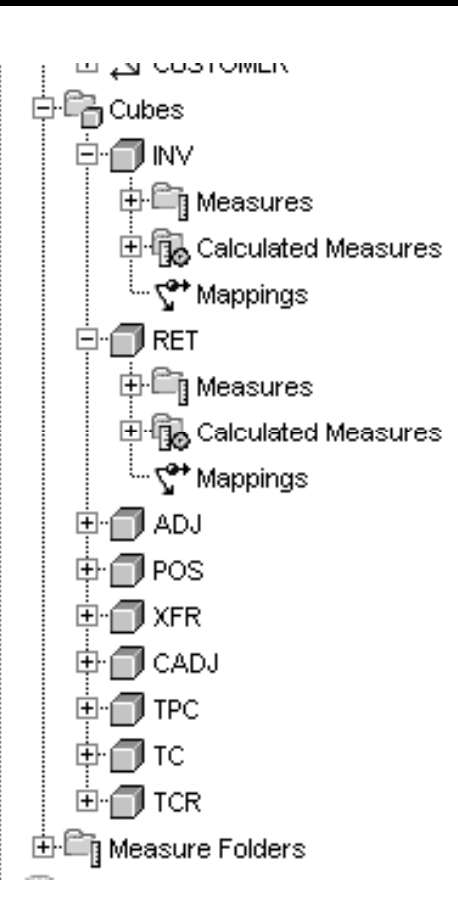

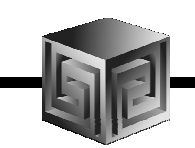

#### Define Measures

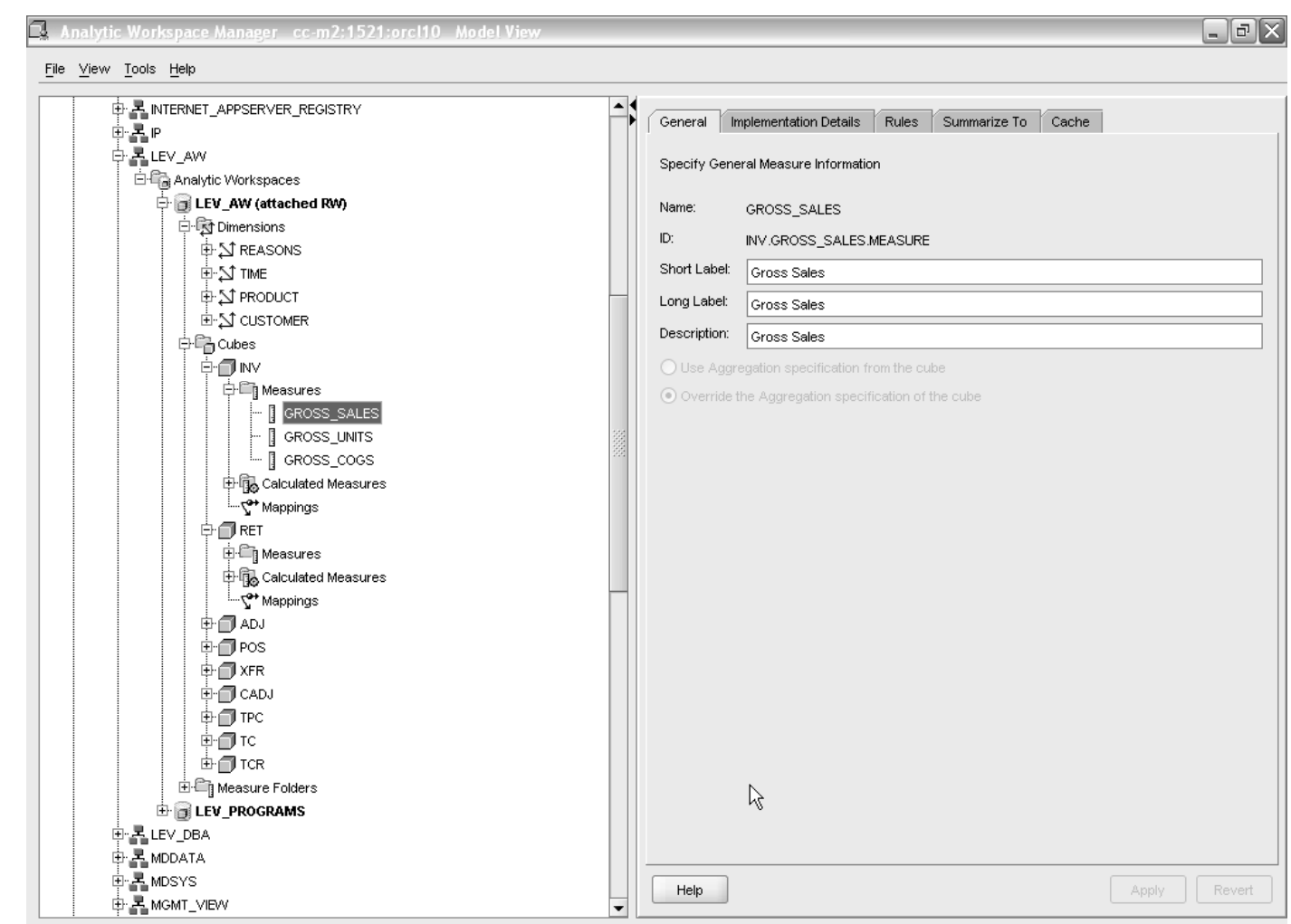

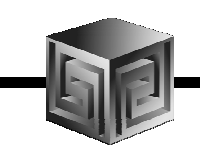

#### Map Cube

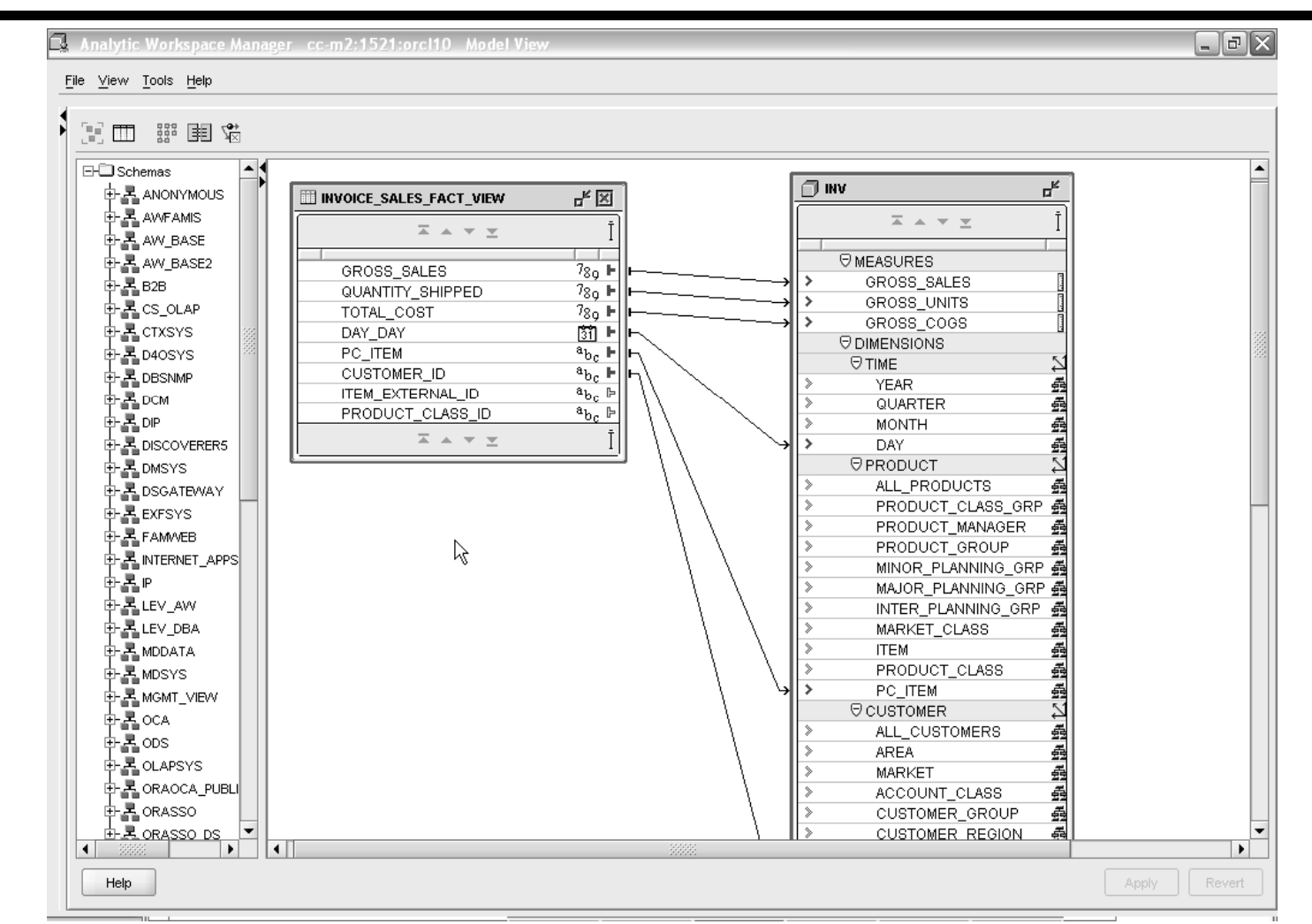

### Maintaining Dims/Cubes

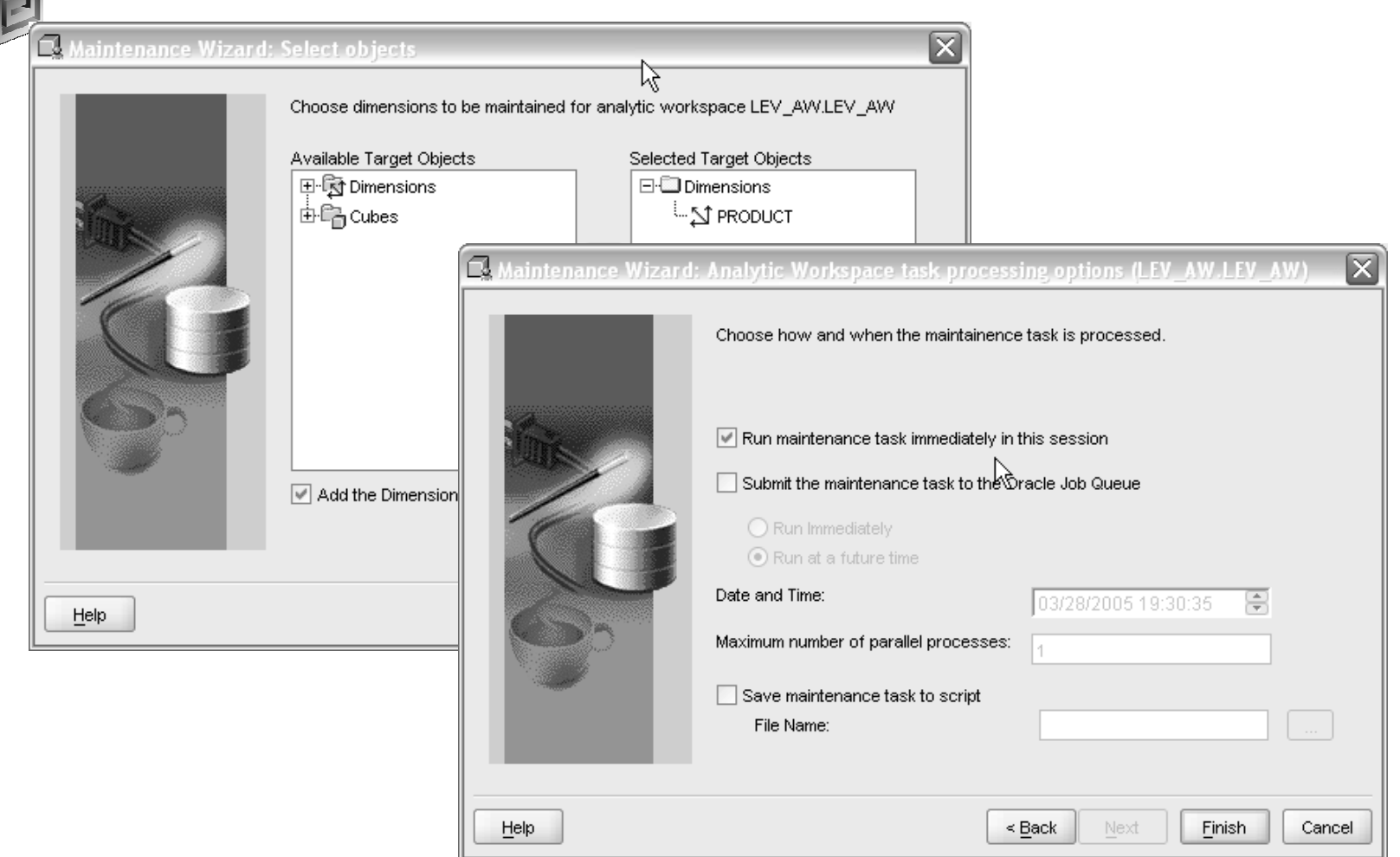

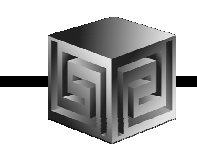

#### Maintaining Dims/Cubes

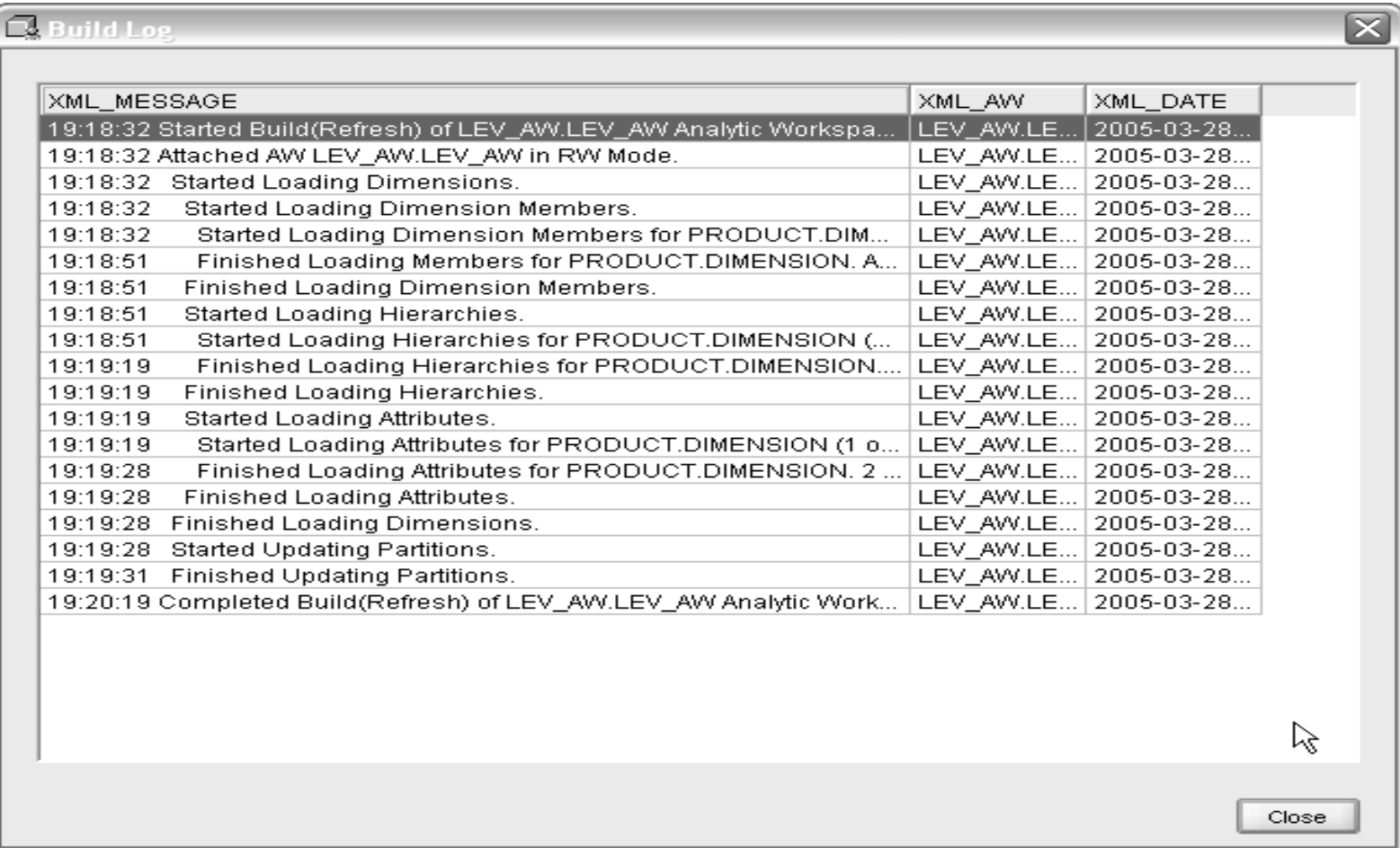

# Looking at OLAP 11g

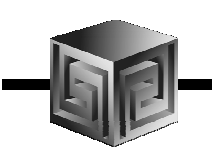

- • **Oracle 11g is currently Available limited to SQL access today!**
- $\bullet$  **Oracle OLAP has many NEW things**
	- **New CUBE\_TABLE function in SQL**
	- **Tight integration with SQL (automatically generated views)**
	- **Tight integration with data dictionary**
	- **New Calc Wizard in AWM!**
	- **Easier to use and deploy**
	- $\Box$  **Ability to use OLAP for Materialized views (get MUCH FASTER response times!)**

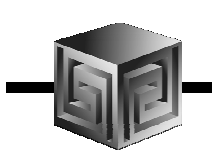

• **New CUBE\_TABLE function simplifies access to AW data (replacing OLAP\_TABLE)**

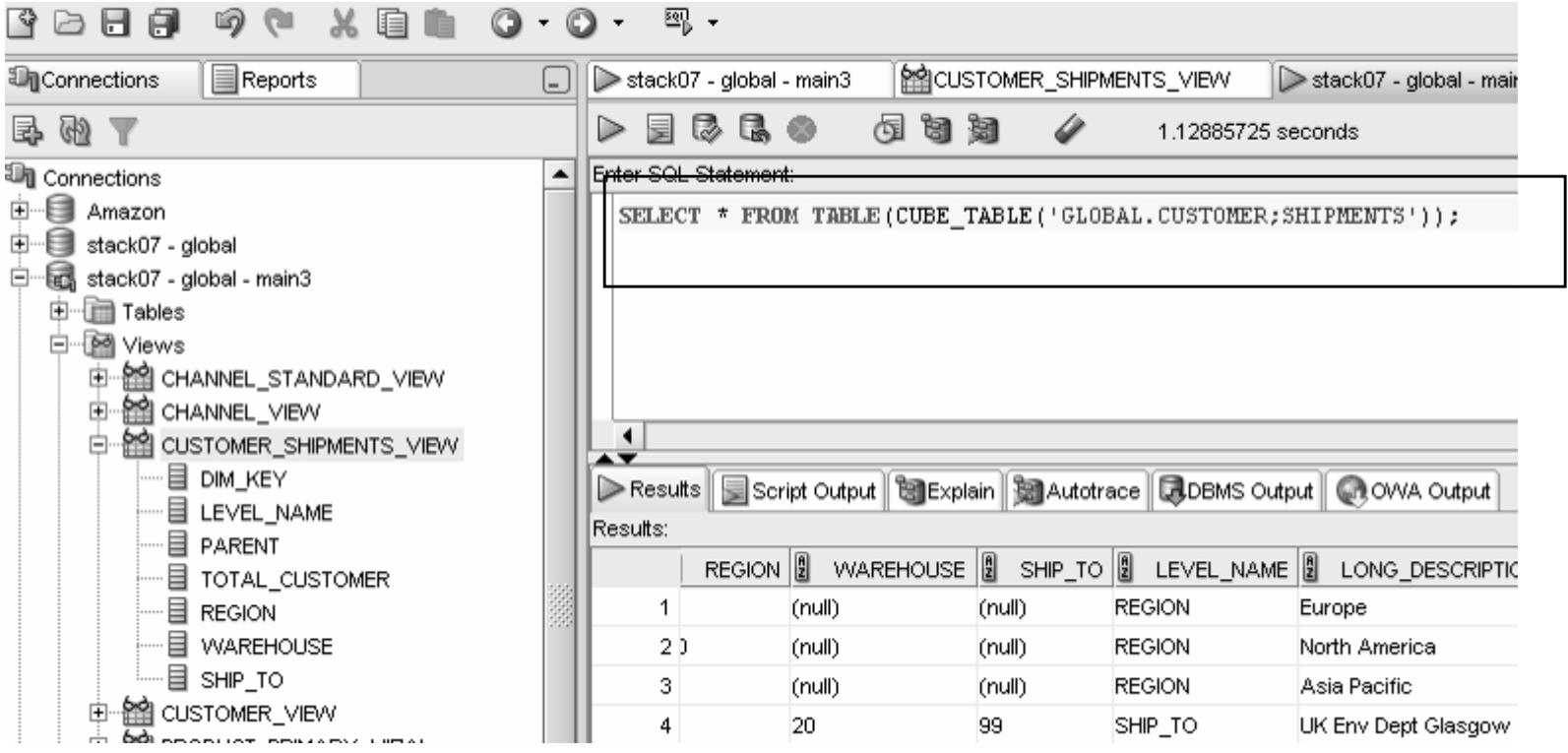

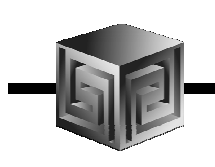

• **Views automatically created for SQL access to AWs – Dimensions and Cubes!**

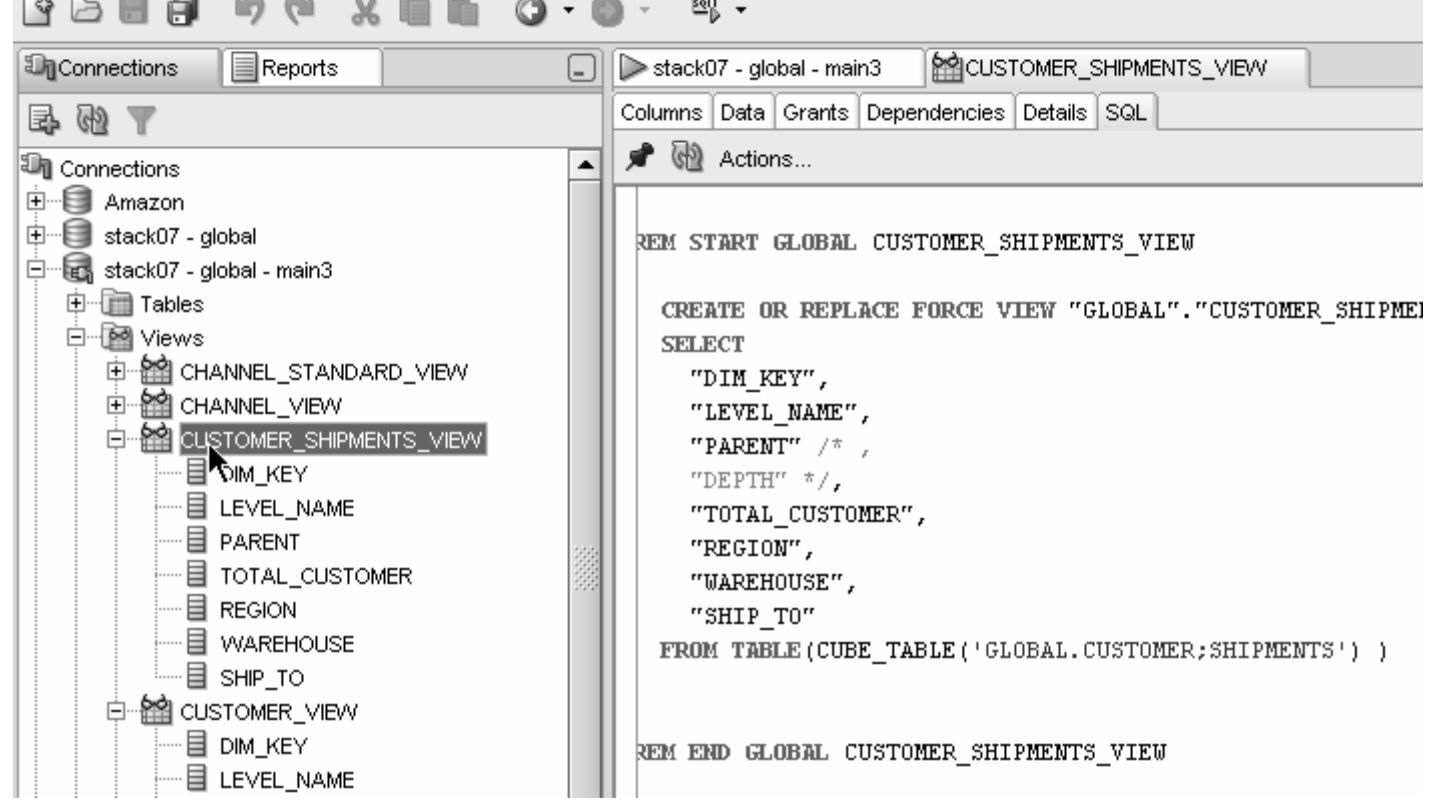

**Standard Disclaimer – Beta software! No promises!**

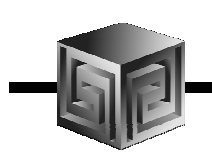

# OLAP 11g Changes

#### •**Views easily accessed from SQL Developer**

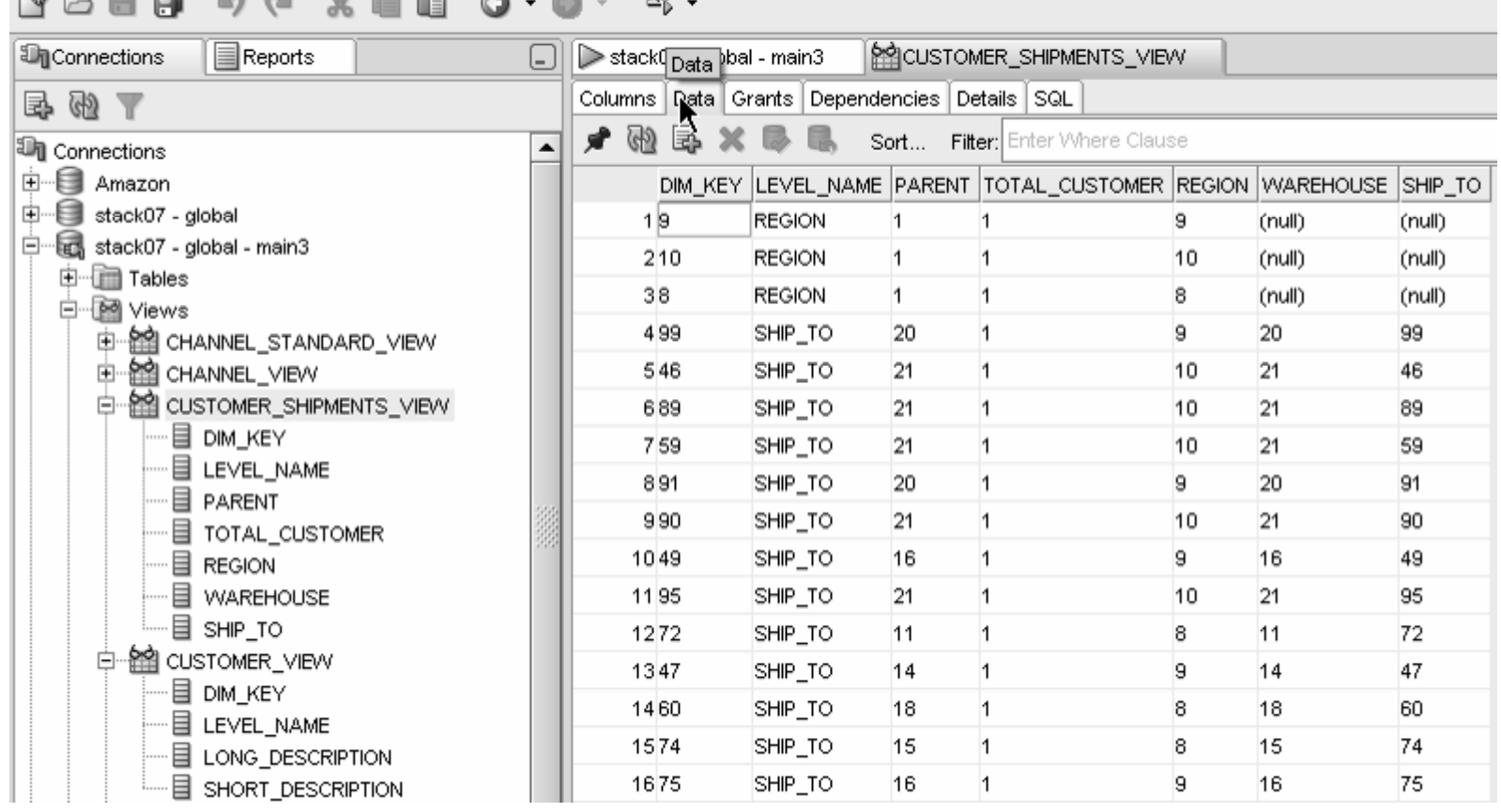

**Standard Disclaimer – Beta software! No promises!**

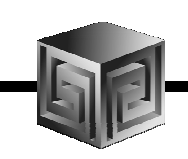

#### $\bullet$ **Automatic views accessible from AWM**

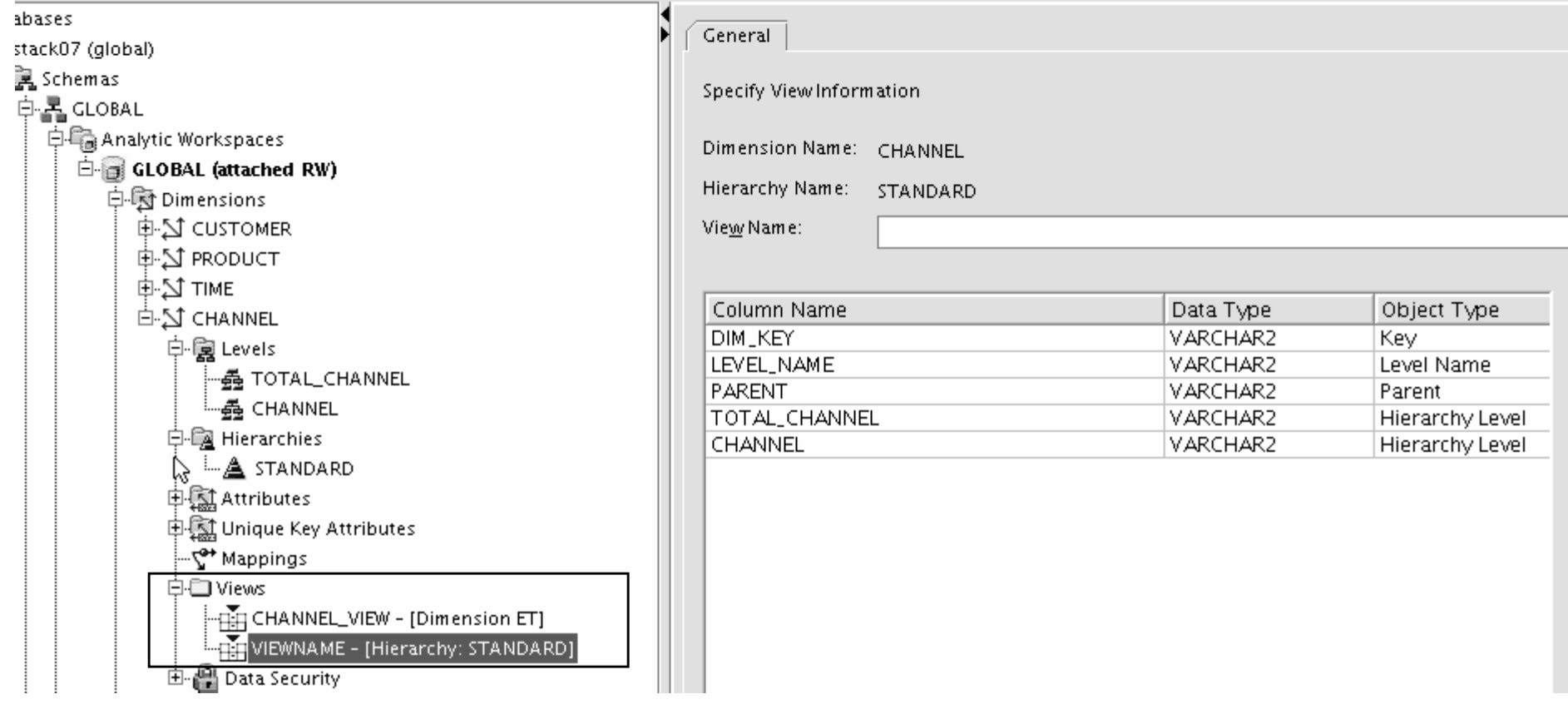

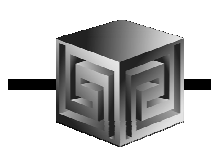

#### •**Query Rewrite knows about AWs now**

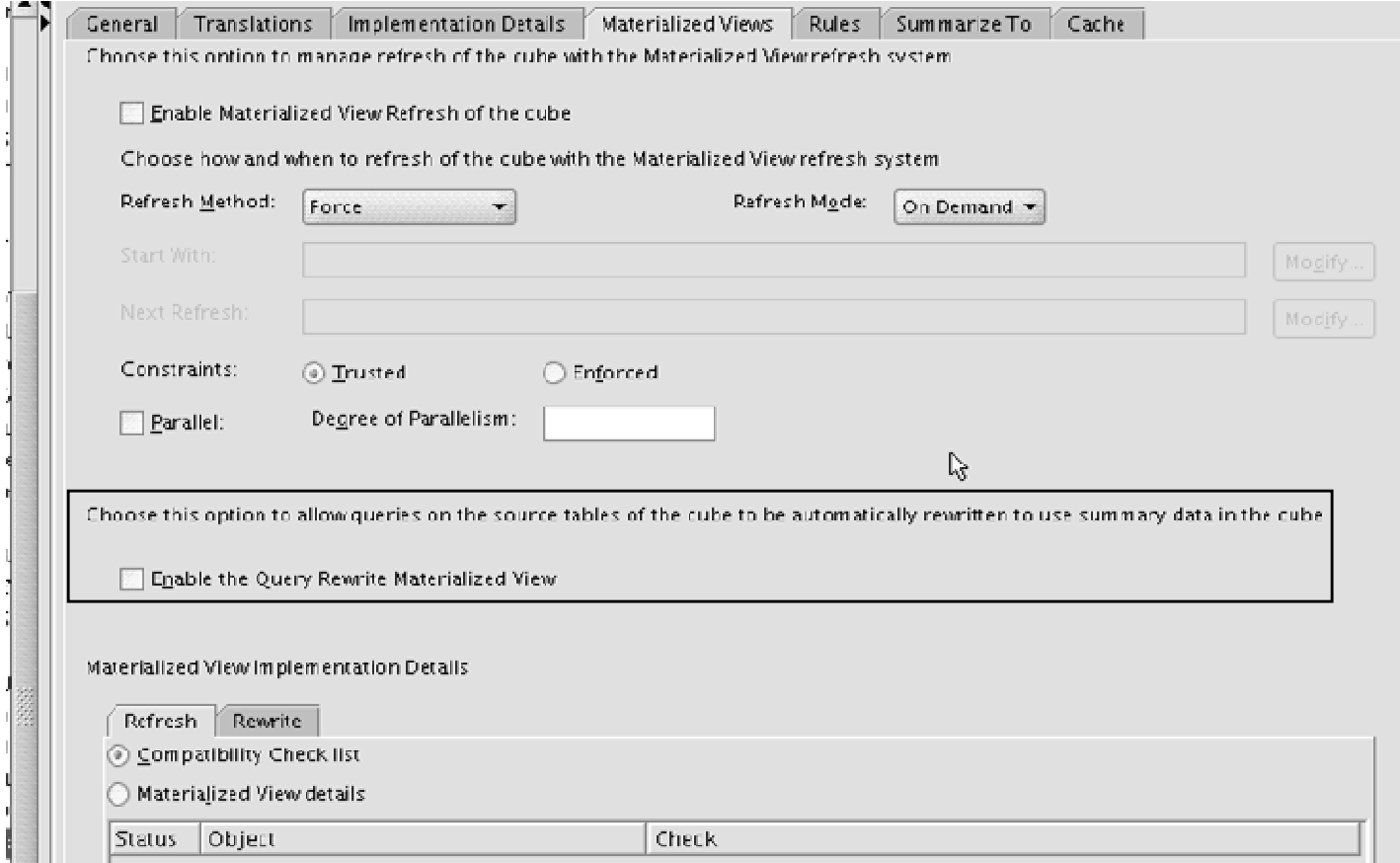

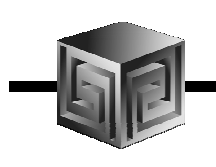

- •**Optimizer pushes joins down to AW**
- **Enables efficient non-OLAP-aware SQL queries**•

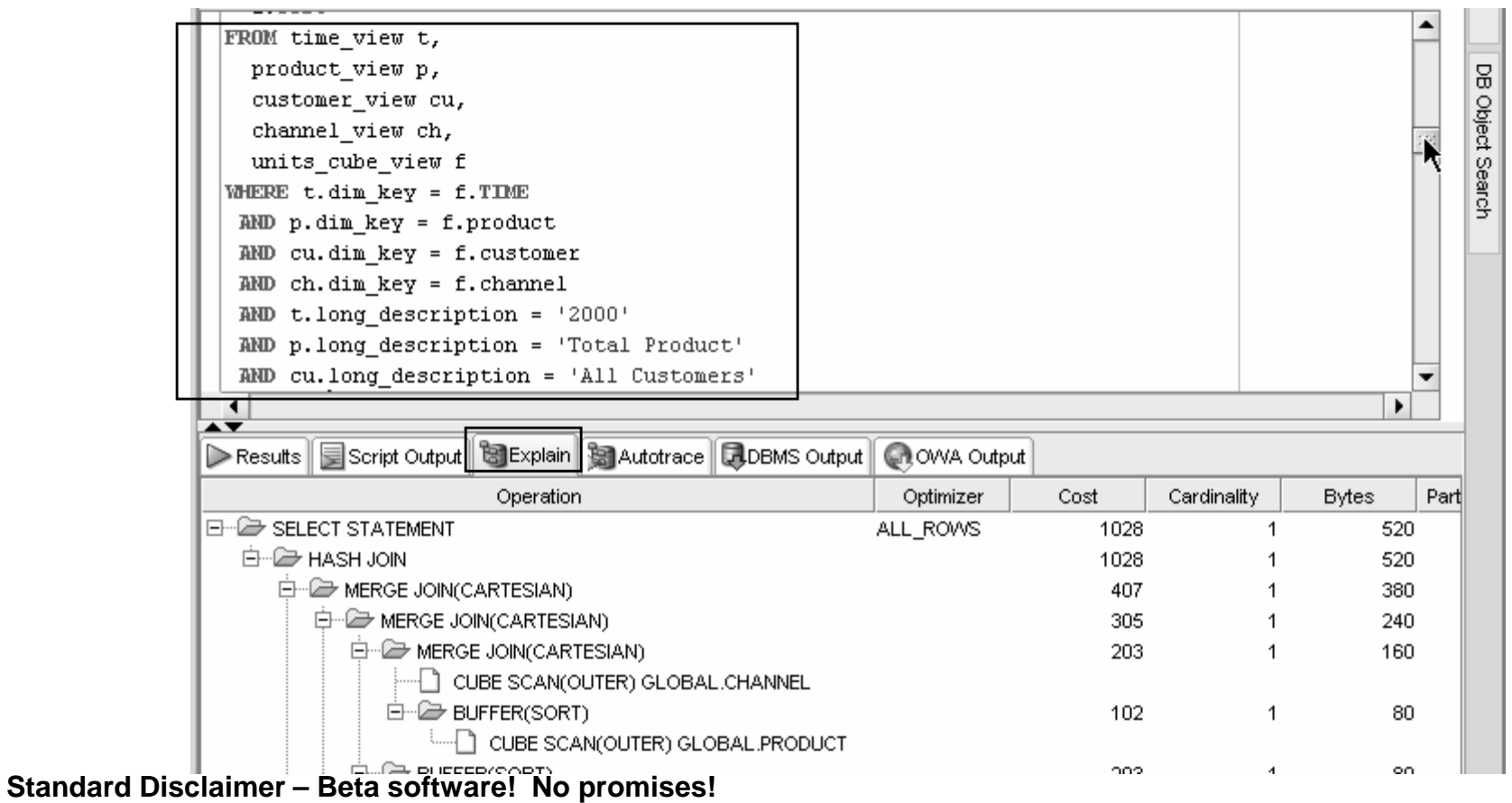

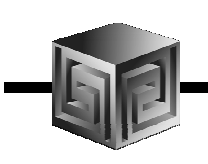

- •**Views are stored in Oracle Dictionary**
- **Notice in SYS.USER\_DIMENSION\_VIEWS** $\bullet$

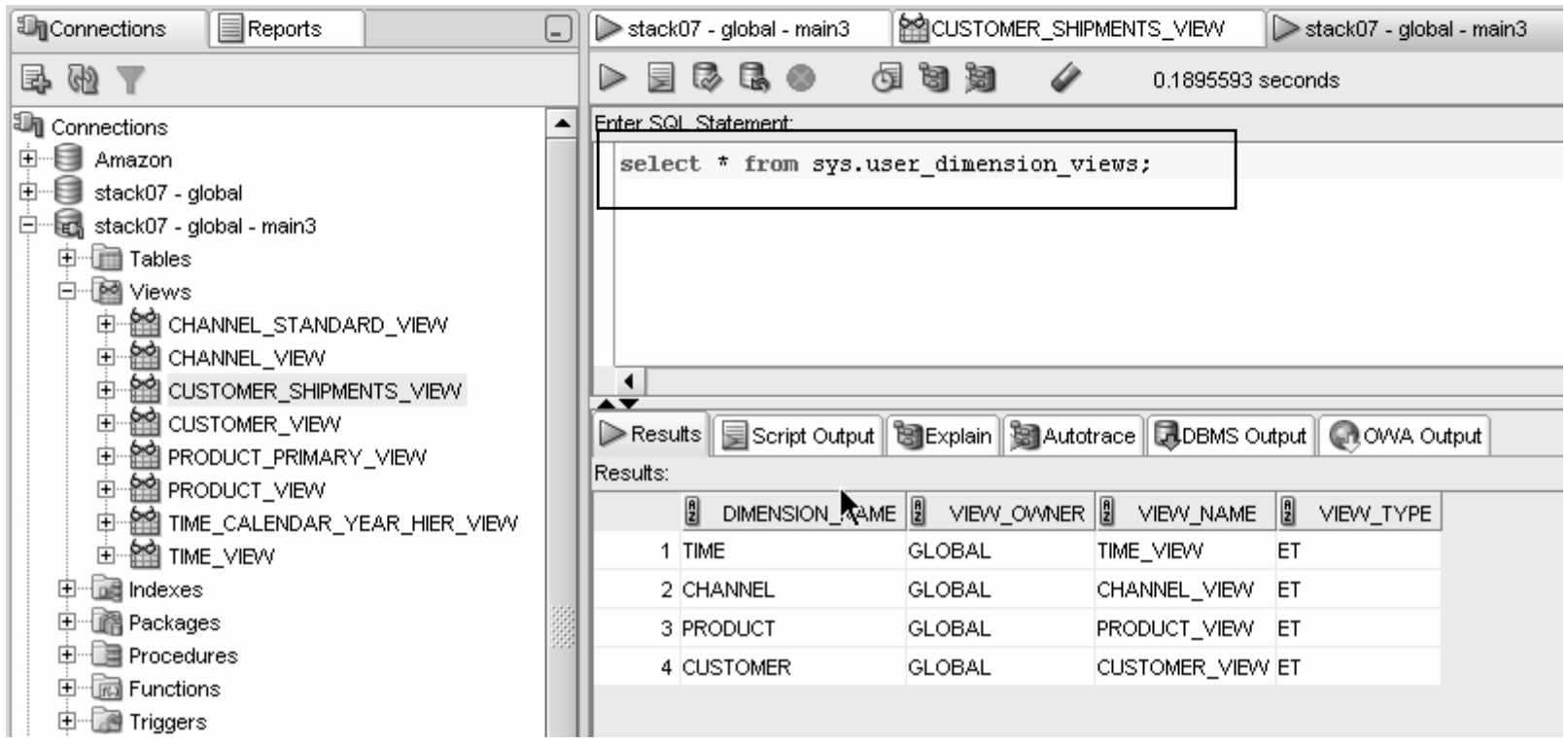

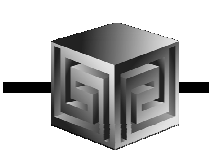

• **Cost-based presummarization balances aggregation time with performance**

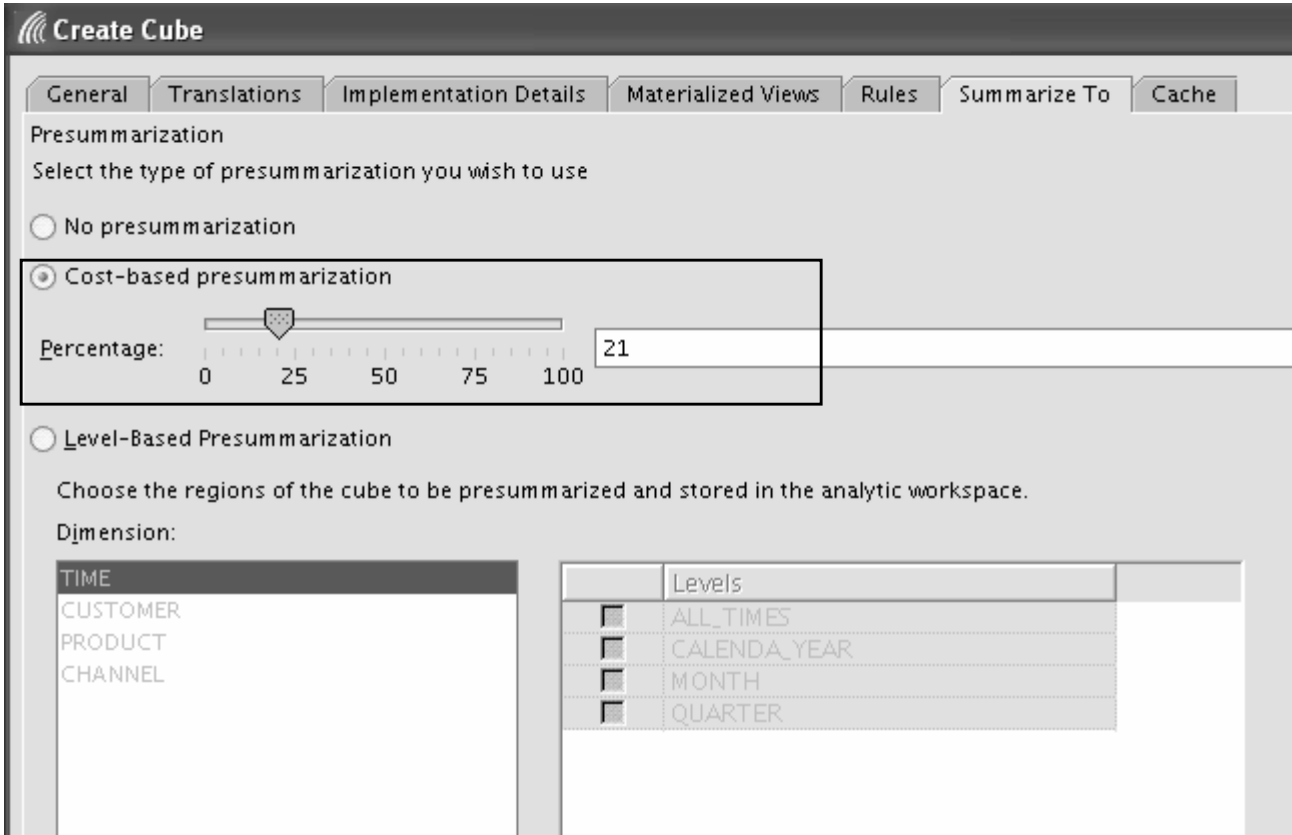

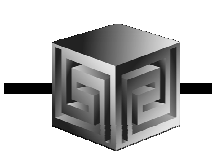

• **Native support for AWs with skip level and ragged hierarchies**

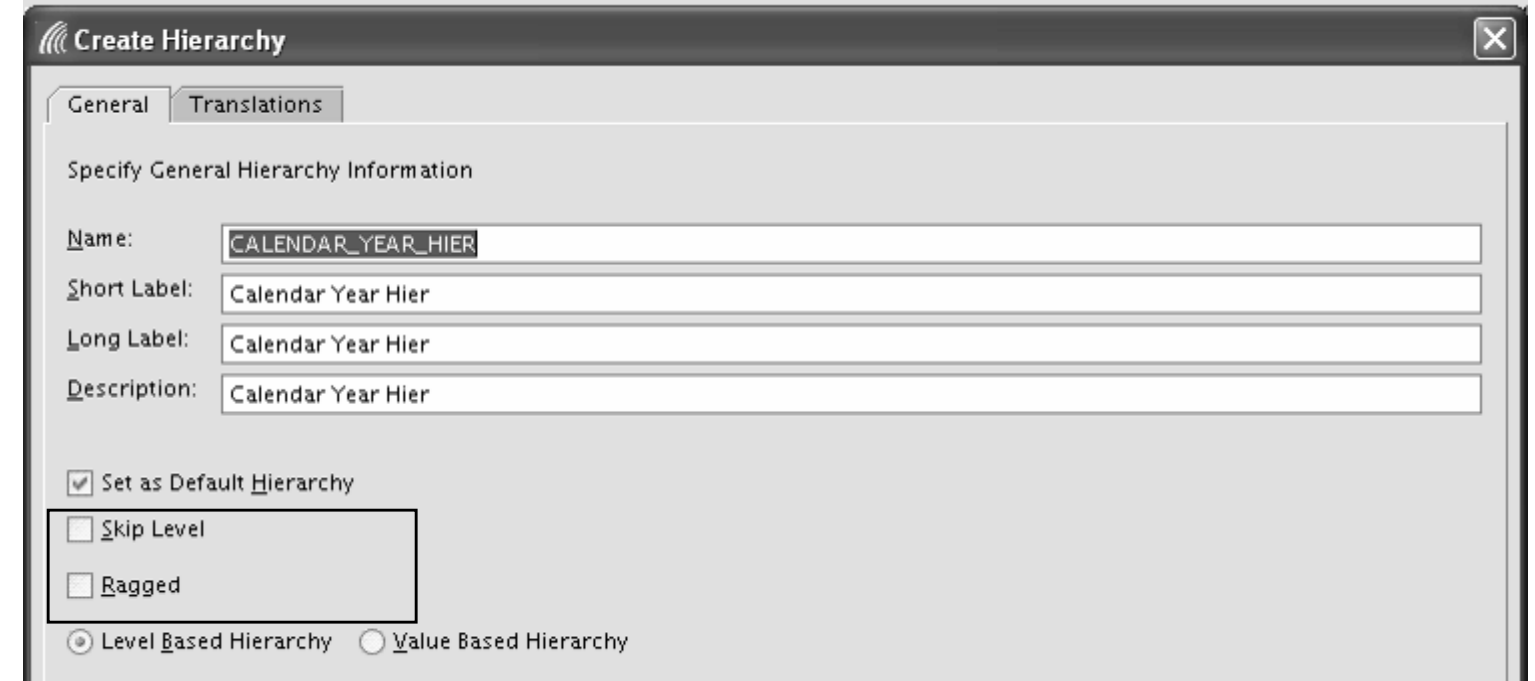

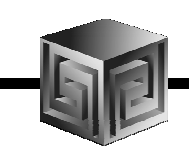

#### •**Create security policies based on hierarchies**

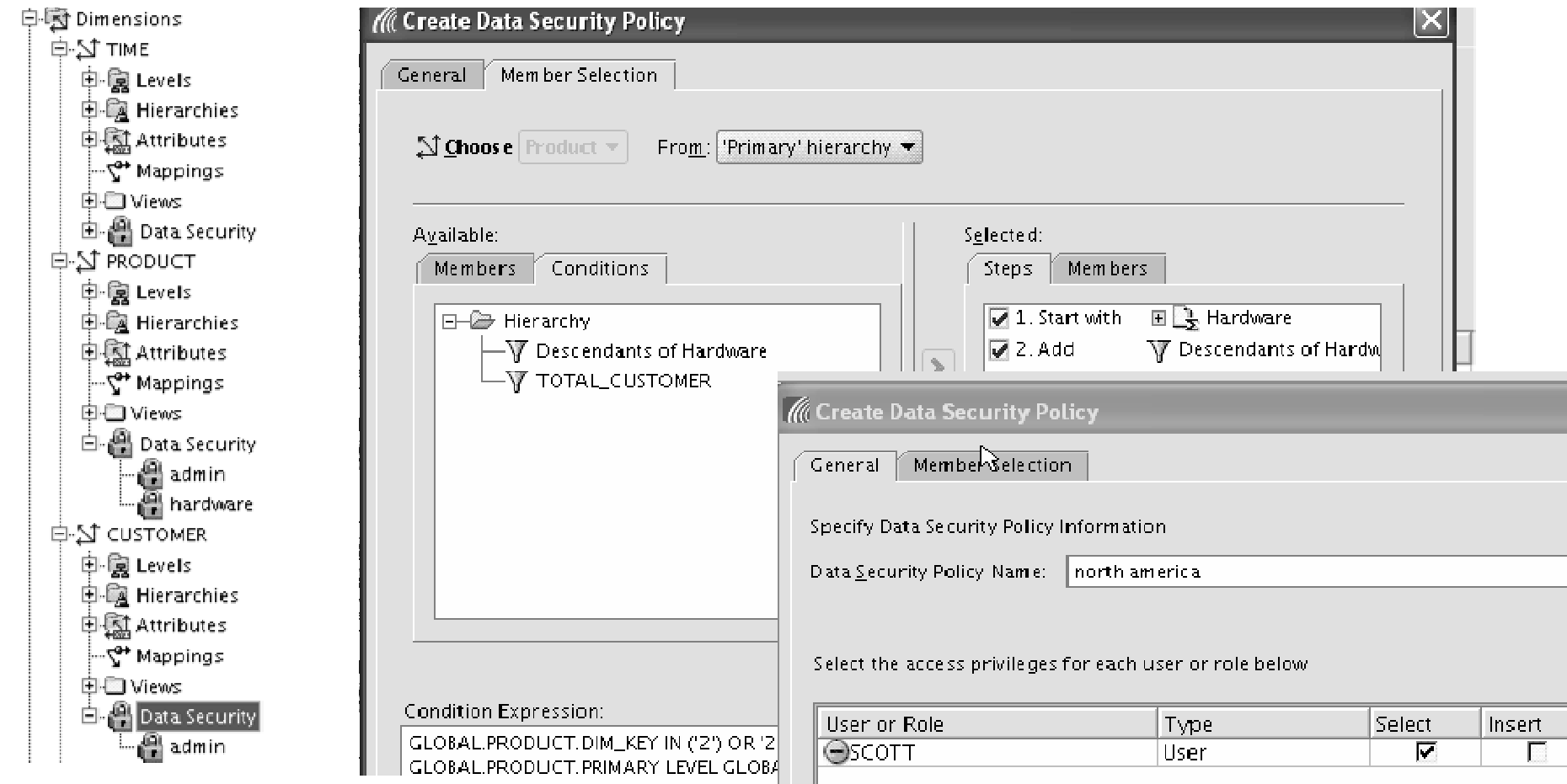

**Standard Disclaimer – Beta software! No promises!**

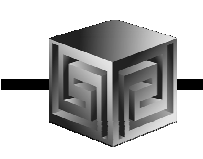

- •**Calc Wizard replaced by powerful "complete the sentence" wizard**
- •**Expression language more SQL-like**
- **EQs of Calculated Measures in 11g-format AWs "read-only"**•

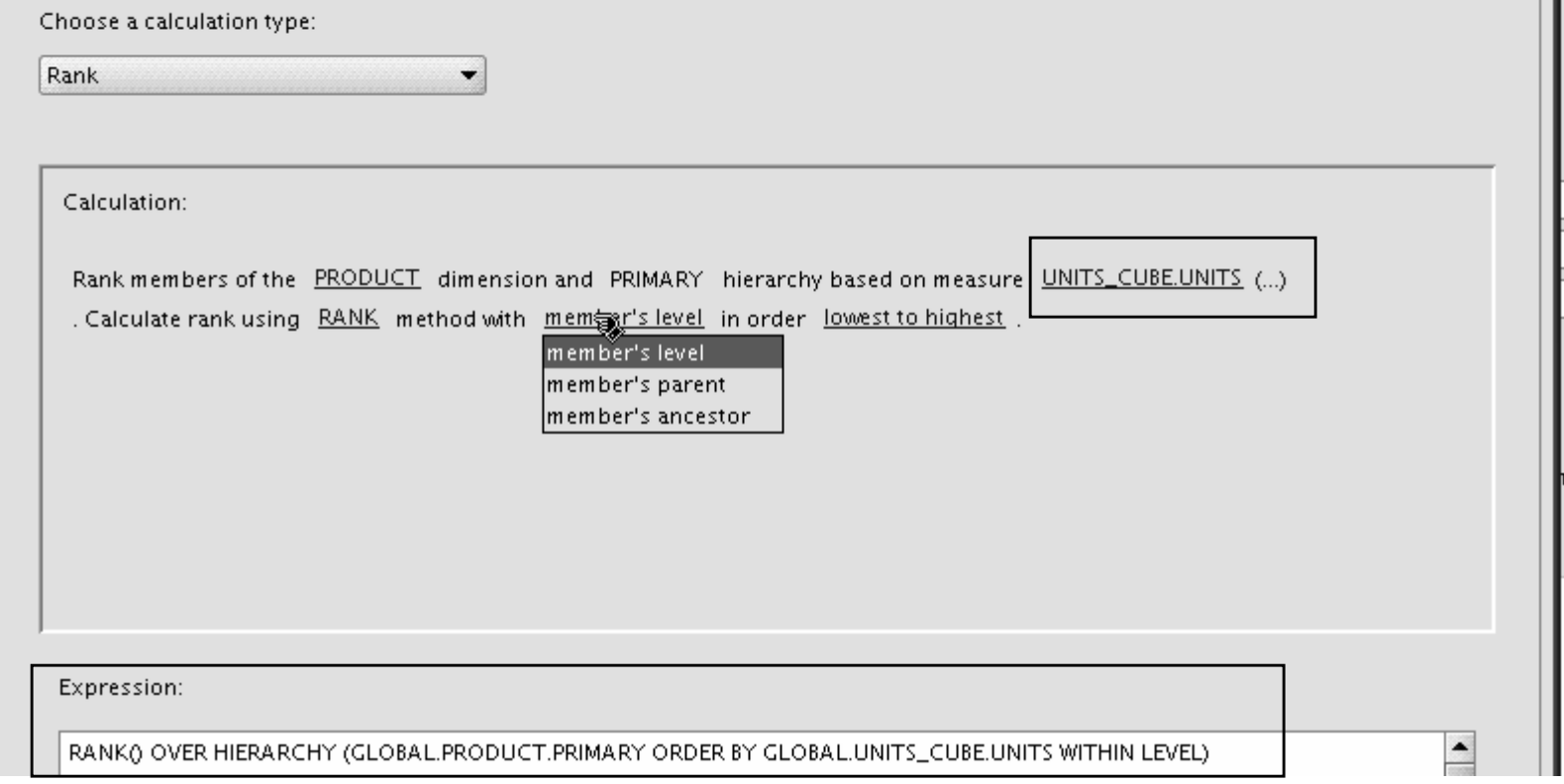

**Standard Disclaimer – Beta software! No promises!**

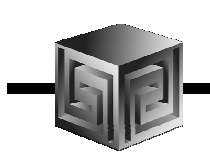

- •**Can Create AWs in 11g mode (automatic views)**
- $\bullet$ **If no 11g mode, have same flexibility as 10g**

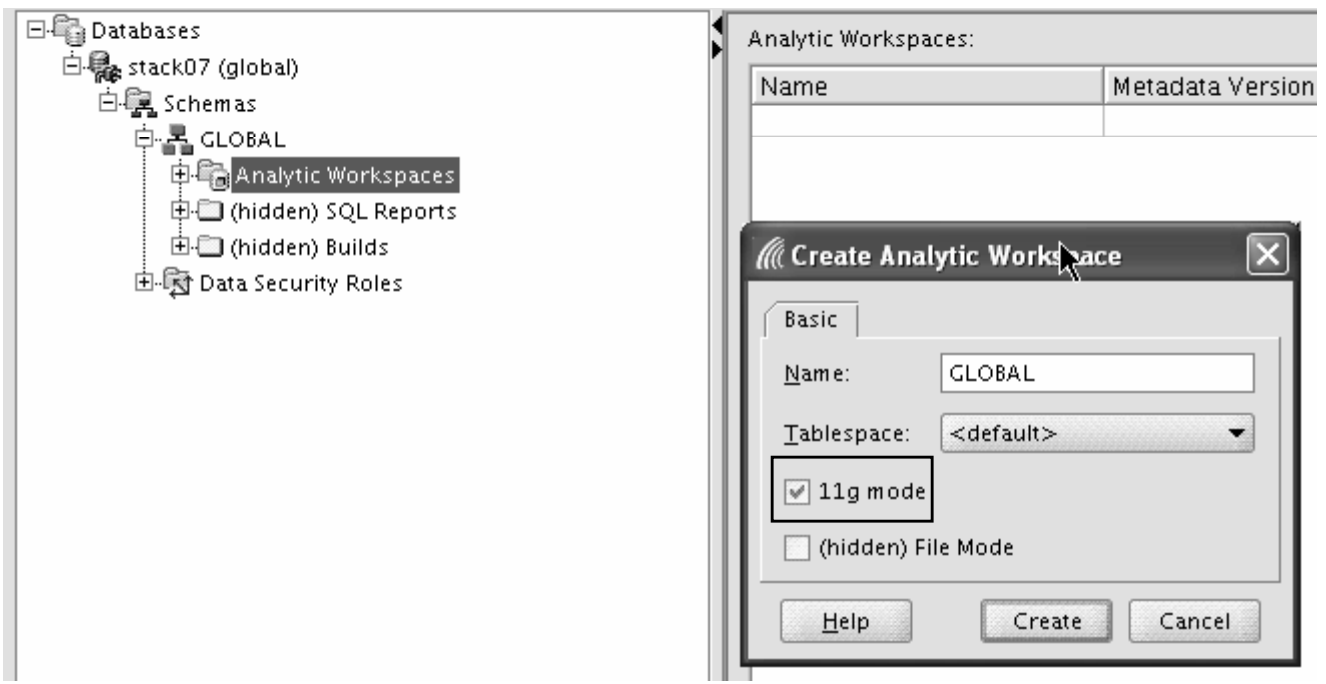

#### Building Cubes in AWM

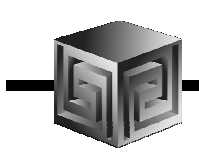

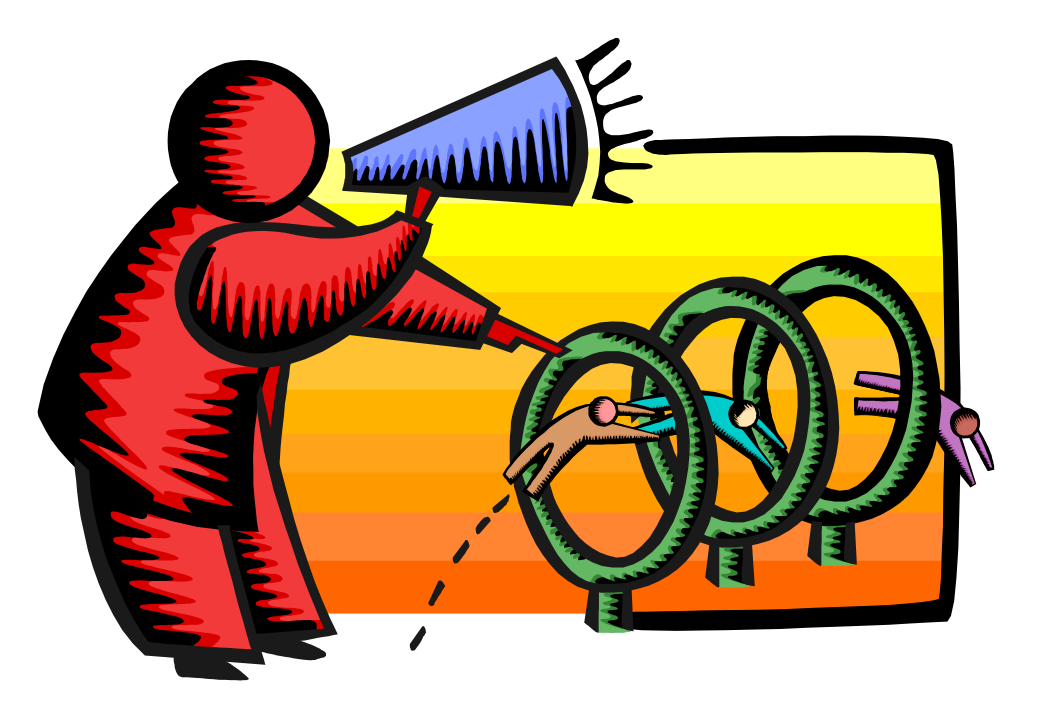

![](_page_38_Picture_0.jpeg)

### AWM Cube Builder Tips

- •**Remember to save Everything to XML files**
- $\bullet$  **Remember this is Realtime…. So changes are nearly immediate (may need to reload data)**
- **Use "View" to see results in tool – No Need for BI Beans to validate success!**
- •**Move Measures to Folders**
- $\bullet$  **Can save Calculated Measures to XML –Then you can Edit!**

![](_page_39_Picture_0.jpeg)

### Getting the Data Out

- • **Once the Data is in OLAP how do we get the data out?**
- $\bullet$  **Alternatives**
	- **BI Beans applications (Custom or pre-built)**  $\Box$
	- **Discoverer**
	- **Oracle Reports**
	- **SQL Access from any SQL tool**
	- **Spreadsheet Add-in**
	- **Any except Spreadsheet add-in can be in a portal and with web interface**

![](_page_40_Picture_0.jpeg)

### What Access Tool?

- •**Java OLAP API designed for products**
- •**Discoverer for ad hoc analysis**
- $\bullet$ **BI Beans for custom applications (using JDev)**
- $\bullet$ **Spreadsheet Add-in for access from Excel**
- •**Oracle Reports for highly formatted reports**
- $\bullet$ **Oracle Apps for analysis of Apps data**
- •**Oracle BIEE**
- •**BI Publisher**
- $\bullet$ **3rd Party tools fill in gaps**

![](_page_41_Picture_0.jpeg)

# Changing Oracle BI Product Line

#### $\bullet$ **Frontends**

**Oracle BI EE (Siebel)**

 $\Box$ **Oracle BI SE (Discoverer, BI Beans)**

**Oracle BI SE One (stripped down Siebel)**

#### $\bullet$ **Backends**

**Oracle relational (and Disco Administrator)**

 $\Box$ **Oracle OLAP cubes**

⊔ **Heterogeneous for BI EE (MS, SAP BW, etc.)**

![](_page_42_Picture_0.jpeg)

# Editing Oracle BI Metadata

- •**Oracle Warehouse Builder (ETL, integrated)**
- •**Discoverer Administrator (Discoverer)**
- •**Analytic Workspace Manager (AWs)**
- $\bullet$ **Oracle BI Administrator (OBI EE)**

![](_page_43_Picture_0.jpeg)

## Further Information

- • **Oracle BI Sales**
	- **http://www.oracle.com/bi**
- • **Oracle BI Technical**
	- **http://www.oracle.com/technology/tech/bi/index.html**
- • **Oracle BI EE on top of Oracle OLAP**
	- $\Box$  **Collaborate 208: Using Oracle BI EE with Oracle OLAP Cubes on www.vlamis.com/presentations**
- • **VMWare image with Demo environment**
	- **Send dvlamis@vlamis.com an email**
- $\bullet$  **Oracle OLAP and AWM Sales**
	- **http://www.oracle.com/solutions/business\_intelligence/olap.html**
- • **Oracle OLAP Technical**
	- $\Box$ **http://www.oracle.com/technology/products/bi/olap/index.html**

![](_page_44_Picture_0.jpeg)

#### QUESTIONS?

![](_page_44_Picture_2.jpeg)

#### Building Cubes and Analyzing Data using Oracle OLAP 11g

#### Collaborate '08Session 219

![](_page_45_Picture_2.jpeg)

**Chris Claterbosclaterbos@vlamis.com Vlamis Software Solutions, Inc.816-729-1034http://www.vlamis.com**